# **МАТЕМАТИКА**

Задания на контрольные работы  $N_2$  1 – 3

для студентов 1 курса заочной формы обучения направлений

27.03.04 – Управление в технических системах (УТб), профиль – УТ

09.03.02 – Информационные системы и технологии (ИСб), профиль – ИС

09.03.03 – Прикладная информатика (ПИб), профиль – ИИ

Москва 2016г.

## **Методические указания по выполнению контрольных работ**

Задачи, включенные в контрольную работу, взяты из сборника задач, подготовленного коллективом преподавателей кафедры «Высшая и прикладная математика» РОАТ МГУПС. Все задачи имеют тройную нумерацию, которая включает номер раздела из сборника задач, уровень сложности задачи и порядковый номер задачи. Студент выполняет те задачи, последняя цифра номера которых совпадает с последней цифрой его учебного шифра. Например, студент, учебный шифр которого имеет последнюю цифру 1, в контрольной работе №1 решает задачи 1.1.61, 1.2.1, 2.1.31, 3.1.1, 4.2.1; в контрольной работе №2 – 6.2.1, 7.2.1, 7.2.21, 7.2.31, 7.3.11; в контрольной работе №3 – 8.1.21, 8.2.41, 8.3.1, 9.1.41, 9.3.81.

Перед выполнением контрольной работы студент должен ознакомиться с содержанием разделов рабочей программы, на освоение которых ориентирована выполняемая контрольная работа. Необходимую учебную литературу студент может найти в рабочей программе (в программе указана как основная, так и дополнительная литература).

Каждая контрольная работа выполняется в отдельной тетради, на обложке которой должны быть указаны: дисциплина, номер контрольной работы, шифр студента, курс, фамилия, имя и отчество студента. На обложке вверху справа указывается фамилия и инициалы преподавателя-рецензента. В конце работы студент ставит свою подпись и дату выполнения работы.

В каждой задаче надо полностью выписать ее условие. В том случае, когда несколько задач имеют общую формулировку, следует, переписывая условие задачи, заменить общие данные конкретными, взятыми из соответствующего номера.

Решение каждой задачи должно содержать подробные вычисления, пояснения, ответ, а также, в случае необходимости, и рисунки. После каждой задачи следует оставлять место для замечаний преподавателя-рецензента. В случае невыполнения этих требований преподаватель возвращает работу для доработки без ее проверки.

#### КОНТРОЛЬНАЯ РАБОТА №1

### Элементы векторной алгебры, аналитической геометрии и линейной алгебры. Комплексные числа.

1.1.61-1.1.70. Выполнить действия с векторами.

1.1.61. Даны векторы  $\overline{a} = m\overline{i} + 3\overline{j} + 4\overline{k}$  и  $\overline{b} = 4\overline{i} + m\overline{j} - 7\overline{k}$ . При каком значении т эти векторы перпендикулярны?

1.1.62. Найти  $(5\bar{a} + 3\bar{b})(2\bar{a} - 3\bar{b})$ , если  $a = 2$ ,  $b = 3$ ,  $\bar{a} \perp \bar{b}$ .

Определить угол между векторами  $\overline{a} = \overline{i} + 2\overline{j} + 3\overline{k}$  $1.1.63.$  $\overline{M}$  $\overline{b} = 6\overline{i} + 4\overline{j} - 2\overline{k}$ .

1.1.64. Показать, что векторы  $\bar{a} = 2\bar{i} + 5\bar{j} - 7\bar{k}$ ,  $\bar{b} = \bar{i} + \bar{j} - \bar{k}$ ,  $\overline{c} = \overline{i} - 2\overline{j} - 2\overline{k}$  компланарны.

1.1.65. Найти скалярное произведение векторов  $(3\overline{a} - 2\overline{b})$  и  $(5\overline{a} - 6\overline{b})$ , если  $a = 4$ ,  $b = 6$  и угол между векторами  $\overline{a}$  и  $\overline{b}$  равен  $\pi/3$ .

1.1.66. Определить угол между векторами  $\overline{a} = 3\overline{i} + 4\overline{j} + 5\overline{k}$  $\overline{M}$  $\overline{b} = 4\overline{i} + 5\overline{j} + 3\overline{k}$ .

1.1.67. При каком значении *m* векторы  $\overline{a} = m\overline{i} + \overline{j}$  и  $\overline{b} = 3\overline{i} + 3\overline{j} + 4\overline{k}$ перпендикулярны?

1.1.68. Найти векторное произведение векторов  $\overline{a} = 2\overline{i} + 3\overline{j} + 5\overline{k}$  и  $\overline{b} = \overline{i} - 2\overline{j} + \overline{k}$ .

1.1.69. Вычислить площадь параллелограмма, построенного на векторах  $\overline{a} = 6\overline{i} + 3\overline{j} - 2\overline{k}$  u  $\overline{b} = 3\overline{i} - 2\overline{j} + 6\overline{k}$ .

1.1.70. Найти работу силы  $\overline{F}$  на перемещении  $\overline{s}$ , если  $F = 2$ ,  $s = 5$  и угол между векторами  $\overline{F}$  и  $\overline{s}$  равен  $\pi/6$ .

**1.2.1–1.2.10.** Даны векторы  $\vec{a}(a_1, a_2, a_3), \vec{b}(b_1, b_2, b_3), \vec{c}(c_1, c_2, c_3), \vec{d}(d_1, d_2, d_3)$  в базисе  $(\vec{i}, \vec{j}, \vec{k})$ . Показать, что векторы  $\vec{a}, \vec{b}, \vec{c}$  образуют базис. Сделать чертеж.  $\mathcal{L} = \mathcal{L}$ 

1.2.1. 
$$
\vec{a}(1;2;3)
$$
,  $\vec{b}(-1;3;2)$ ,  $\vec{c}(7;-3;5)$ ,  $\vec{d}(6;10;17)$ .  
\n1.2.2.  $\vec{a}(4;7;8)$ ,  $\vec{b}(9;1;3)$ ,  $\vec{c}(2;-4;1)$ ,  $\vec{d}(1;-13;-13)$ .  
\n1.2.3.  $\vec{a}(8;2;3)$ ,  $\vec{b}(4;6;10)$ ,  $\vec{c}(3;-2;1)$ ,  $\vec{d}(7;4;11)$ .  
\n1.2.4.  $\vec{a}(10;3;1)$ ,  $\vec{b}(1;4;2)$ ,  $\vec{c}(3;9;2)$ ,  $\vec{d}(19;30;7)$ .  
\n1.2.5.  $\vec{a}(2;4;1)$ ,  $\vec{b}(1;3;6)$ ,  $\vec{c}(5;3;1)$ ,  $\vec{d}(24;20;6)$ .

3

1.2.6.  $\vec{a}(1;7;3)$ ,  $\vec{b}(3;4;2;)$ ,  $\vec{c}(4;8;5)$ ,  $\vec{d}(7;32;14)$ .  $\vec{a}(1,7,2)$   $\vec{b}(2,4,2)$   $\vec{a}(4,9,5)$   $\vec{d}$ 1.2.7.  $\vec{a}(1; -2; 3)$ ,  $\vec{b}(4; 7; 2)$ ,  $\vec{c}(6; 4; 2)$ ,  $\vec{d}(14; 18; 6)$ .  $\vec{L}(1, 2, 2)$   $\vec{L}(4, 7, 2)$   $\vec{L}(6, 4, 2)$   $\vec{J}$  $\overline{a}$ 1.2.8.  $\vec{a}(1;4;3)$ ,  $\vec{b}(6;8;5)$ ,  $\vec{c}(3;1;4)$ ,  $\vec{d}(21;18;33)$ .  $\vec{L}(1, 4.2), \quad \vec{L}(\epsilon, 0.5), \quad \vec{L}(2.1.4), \quad \vec{J}$ 1.2.9.  $\vec{a}(2;7;3)$ ,  $\vec{b}(3;1;8)$ ,  $\vec{c}(2;-7;4)$ ,  $\vec{d}(16;14;27)$ .  $\vec{E}(2,7,2)$   $\vec{E}(2,1,9)$   $\vec{E}(2,1,9)$   $\vec{E}(2,7,4)$   $\vec{J}$  $\overline{a}$ 1.2.10.  $\vec{a}(7;2;1)$ ,  $\vec{b}(4;3;5)$ ,  $\vec{c}(3;4;-2)$ ,  $\vec{d}(2;-5;-13)$ .  $\vec{a}(7.2.1)$   $\vec{b}(4.3.5)$   $\vec{a}(3.4.2)$   $\vec{d}$ 

2.1.31. Составить уравнение прямой, проходящего через т. *A*(1;3) перпендикулярно прямой. Сделать чертеж.

2.1.32. Составить уравнение прямой, проходящей через т.  $A(3,0)$ перпендикулярно прямой  $3x - y - 1 = 0$ . Сделать чертеж.

2.1.33. Составить уравнение перпендикуляра, проходящего через середину отрезка AB, если A(2;5); B(6;1). Сделать чертеж.

2.1.34. Составить уравнение прямой, проходящей через т. *A*(2;1) и перпендикулярной прямой  $2x + y + 14 = 0$ . Сделать чертеж.

2.1.35. Составить уравнение прямой, проходящей через т.  $A(-1;\frac{1}{2})$ 2  $A(-1;\frac{1}{2})$  **и** параллельной прямой  $2x+5y+3=0$ . Сделать чертеж.

2.1.36. Составить уравнение перпендикуляра, проходящего через середину отрезка AB, если A(-1;-5); B(3;-3). Сделать чертеж.

2.1.37. Составить уравнение прямой, проходящей через т. *A*(0;6) и перпендикулярной к прямой  $x+3y-1=0$ . Сделать чертеж.

2.1.38. Составить уравнение прямой, проходящей через т. A(1;-4) и перпендикулярной прямой  $2x - 7y + 14 = 0$ . Сделать чертеж.

2.1.39. Составить уравнение перпендикуляра, проходящего через середину отрезка AB, если A(-2;4); B(4;4). Сделать чертеж.

2.1.40. Составить уравнение прямой, проходящей через т. A(-1;3) и параллельной прямой  $2x - y + 5 = 0$ . Сделать чертеж.

**3.1.1–3.1.10.** Дана матрица А. Найти матрицу  $A^{-1}$ , обратную данной, методом Жордана–Гаусса. Сделать проверку, вычислив произведение  $AA^{-1}$ .

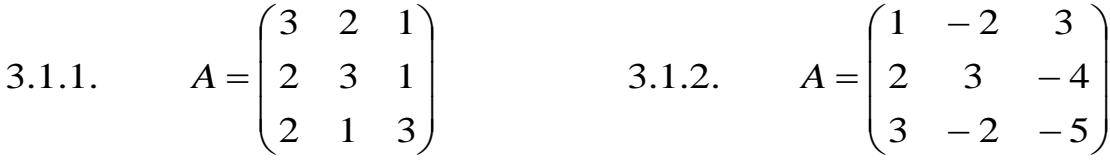

4

3.1.3. 
$$
A = \begin{pmatrix} 4 & -3 & 2 \\ 2 & 5 & -3 \\ 5 & 6 & -2 \end{pmatrix}
$$
 3.1.4.  $A = \begin{pmatrix} 1 & 1 & 2 \\ 2 & -1 & 2 \\ 4 & 1 & 4 \end{pmatrix}$   
3.1.5.  $A = \begin{pmatrix} 2 & -1 & -1 \\ 3 & 4 & -2 \\ 3 & -2 & 4 \end{pmatrix}$  3.1.6.  $A = \begin{pmatrix} 3 & 4 & 2 \\ 2 & -1 & -3 \\ 1 & 5 & 1 \end{pmatrix}$ 

3.1.7. 
$$
A = \begin{pmatrix} 1 & 1 & -1 \\ 8 & 3 & -6 \\ 4 & 1 & -3 \end{pmatrix}
$$
 3.1.8. 
$$
A = \begin{pmatrix} 1 & -4 & -2 \\ 3 & 1 & 1 \\ 3 & -5 & -6 \end{pmatrix}
$$

3.1.9. 
$$
A = \begin{pmatrix} 7 & -5 & 0 \\ 4 & 0 & 11 \\ 2 & 3 & 4 \end{pmatrix}
$$
 3.1.10.  $A = \begin{pmatrix} 1 & 2 & 4 \\ 5 & 1 & 2 \\ 3 & -1 & 1 \end{pmatrix}$ 

4.2.1-4.2.10. Даны два комплексных числа. Необходимо: а) выполнить действия в алгебраической форме; б) найти тригонометрическую форму числа  $z$ , найти  $z^{20}$ .

4.2.1. a)  $\left(\frac{-2+7i}{7+i}\right)^5$ , 6)  $z = \frac{\sqrt{3}}{2} + \frac{1}{2}i$ . 4.2.2. a)  $\left(\frac{-6+2i}{1+3i}\right)^3$ , 6)  $z = -\frac{1}{2} - \frac{\sqrt{3}}{2}i$ . 4.2.3. a)  $\left(\frac{1-\frac{7}{2}i}{-7-2i}\right)^{-4}$ , 6)  $z = 2-2\sqrt{3}i$ . 4.2.4. a)  $\left(\frac{-1+\frac{1}{4}i}{\frac{1}{2}+2i}\right)^{-3}$ , 6)  $z=-2+2\sqrt{3}i$ . 4.2.5. a)  $\left(\frac{-1+4i}{2+\frac{1}{2}i}\right)^2$ , 6)  $z = \sqrt{2} + \sqrt{2}i$ .

4.2.6. a) 
$$
\left(\frac{2-8i}{-4-i}\right)^7
$$
,   
 6)  $z = -1-i$ .  
\n4.2.7. a)  $\left(\frac{3-i}{-2-6i}\right)^3$ ,   
 6)  $z = 1+\sqrt{3}i$ .  
\n4.2.8. a)  $\left(\frac{-2-8i}{4-i}\right)^5$ ,   
 6)  $z = \frac{1}{2} + \frac{\sqrt{3}}{2}i$ .  
\n4.2.9. a)  $\left(\frac{-\frac{5}{2} + \frac{3}{4}i}{\frac{3}{2} + 5i}\right)^{-2}$ ,   
 6)  $z = \sqrt{3} - i$ .  
\n4.2.10. a)  $\left(\frac{-\frac{1}{2} - \frac{3}{2}i}{\frac{3}{2} - i}\right)^3$ ,   
 6)  $z = -1 + \sqrt{3}i$ 

#### КОНТРОЛЬНАЯ РАБОТА № 2

## Введение в математический анализ. Производная и ее приложения.

6.2.1–6.2.10. Найти пределы функций, не пользуясь правилом Лопиталя. 6)  $\lim_{x\to 0} \frac{\sqrt{1+x} - \sqrt{1-x}}{2x}$ 6.2.1. a)  $\lim_{x\to\infty} \frac{1-2x}{3x-2}$ **a**)  $\lim_{x\to 0} \frac{1-\cos x}{5x^2}$ r)  $\lim_{x\to\infty} \left(\frac{x+3}{x-2}\right)^x$ 6)  $\lim_{x\to 7} \frac{\sqrt{2+x}-3}{x}$ 6.2.2. a)  $\lim_{x\to\infty} \frac{x^3+1}{2x^3+1}$  $\Gamma$ )  $\lim_{x\to\infty} \left( \frac{2x-1}{2x+1} \right)^{x}$ B)  $\lim_{x\to 0} \frac{\arcsin 3x}{5x}$ 6.2.3. a)  $\lim_{x \to \infty} \frac{2x^3 + x^2 - 5}{x^3 + x - 2}$ 6)  $\lim_{x\to 1} \frac{x - \sqrt{x}}{x^2}$ B)  $\lim_{x\to 0} \frac{\sqrt{1-\cos 2x}}{|x|}$  $\Gamma$ )  $\lim_{x\to\infty} \left( \frac{4x+1}{4x} \right)^{2x}$ 6.2.4. a)  $\lim_{x\to\infty} \frac{3x^4 + x^2 - 6}{2x^4 - x + 2}$ 6)  $\lim_{x\to 0} \frac{x}{\sqrt{1+3x-1}}$ 

B) 
$$
\lim_{x \to 0} \frac{5x}{arctgx}
$$
  
\n6.2.5. a) 
$$
\lim_{x \to \infty} \frac{2x^2 + 6x - 5}{5x^2 - x - 1}
$$
  
\nB) 
$$
\lim_{x \to 0} \frac{\cos x - \cos^3 x}{x^2}
$$
  
\n6.2.6. a) 
$$
\lim_{x \to \infty} \frac{3 + x + 5x^4}{x^4 - 12x + 1}
$$
  
\nB) 
$$
\lim_{x \to 0} \frac{x^2 ctg2x}{\sin 3x}
$$
  
\n6.2.7. a) 
$$
\lim_{x \to \infty} \frac{x - 2x^2 + 5x^4}{2 + 3x^2 + x^4};
$$
  
\nB) 
$$
\lim_{x \to 0} \frac{1 - \cos 6x}{1 - \cos 2x};
$$
  
\n6.2.8. a) 
$$
\lim_{x \to \infty} \frac{5x^2 - 3x + 1}{3x^2 + x - 5};
$$
  
\nB) 
$$
\lim_{x \to 0} \frac{tg^2(x/2)}{x^2};
$$
  
\n6.2.9. a) 
$$
\lim_{x \to \infty} \frac{7x^4 - 2x^3 + 2}{x^4 + 3};
$$
  
\nB) 
$$
\lim_{x \to 0} \frac{1 - \cos 4x}{2x \tan x};
$$
  
\n6.2.10. a) 
$$
\lim_{x \to \infty} \frac{8x^5 - 3x^2 + 9}{2x \tan^2 x + 5};
$$
  
\nB) 
$$
\lim_{x \to 0} 5x \cot 3x;
$$
  
\nB) 
$$
\lim_{x \to 0} 5x \cot 3x;
$$

r) 
$$
\lim_{x\to 0} (1+2x)^{\frac{1}{x}}
$$
  
\n6) 
$$
\lim_{x\to 0} \frac{1-\sqrt{1-x^2}}{x^2}
$$
  
\nr) 
$$
\lim_{x\to 0} x[\ln(x+1)-\ln x]
$$
  
\n6) 
$$
\lim_{x\to 0} \frac{\sqrt{1+3x}-\sqrt{1-2x}}{x+x^2}
$$
  
\nr) 
$$
\lim_{x\to 0} (2x+1)[\ln(x+3)-\ln x]
$$
  
\n6) 
$$
\lim_{x\to 0} \frac{\sqrt{1+3x^2}-1}{x^2+x^3};
$$
  
\nr) 
$$
\lim_{x\to 3} (x-5)[\ln(x-3)-\ln x]
$$
  
\n6) 
$$
\lim_{x\to 3} \frac{\sqrt{2x-1}-\sqrt{5}}{x-3};
$$
  
\nr) 
$$
\lim_{x\to 1} (7-6x)^{x/(3x-3)}.
$$
  
\n6) 
$$
\lim_{x\to 5} \frac{\sqrt{1+3x}-\sqrt{2x+6}}{x^2-5x};
$$
  
\nr) 
$$
\lim_{x\to 2} (3x-5)^{2x/(x^2-4)}.
$$
  
\n6) 
$$
\lim_{x\to 2} \frac{x-2}{\sqrt{2x-2}};
$$
  
\nr) 
$$
\lim_{x\to 3} (3x-8)^{2/(x-3)}.
$$

**7.2.1–7.2.10.** Найти производные  $\frac{dy}{dx}$  следующих функций. 7.2.1. 1)  $y = sh^2x$ ; 2)  $y = th^3x^2$  3)  $y = ln(shx)$ ; 4) Найти производную от неявной функции  $5\sin^2 x + 3y^2 - 7 = 0$ 7.2.2. 1)  $y = ch^3x$ ; 2)  $y = shx + \frac{1}{3}sh^2x$ ; 3)  $y = ch(\sin x)$ ; 4) Найти производную от неявной функции  $5x^4 + 3y - 7 = 0$ . 7.2.3. 1)  $y = ln(chx)$ ; 2)  $y = ln(thx)$ ; 3)  $y = (cos x)chx + (sin x)shx$ ;

4) Найти производную от неявной функции  $e^{y} = x^{x+y}$ . 7.2.4. 1)  $y = ln(chx + \sqrt{ch^2x + 1})$ ; 2)  $y = 5sh^3(x/15) + 3sh^3(x/15)$ 3)  $y = 2 \arctg (th(x/2))$ ;

4) Найти производную от неявной функции  $a^x - e^{x-y} = 0$ . 7.2.5. 1)  $y = arcctg(1/shx);$  2)  $y = ln th(x^2/4).$ 

3) 
$$
y = \frac{chx - \cos x}{shx + \sin x};
$$

4) Найти производную от неявной функции  $y^5 - 5axy + x^5 = 0$ ;

7.2.6. 1) 
$$
y = \frac{2}{7}x^3\sqrt{x} - \frac{4}{11}x^5\sqrt{x} + \frac{2}{15}x^7\sqrt{x}
$$
 2)  $y = (x^2 + 2x + 2)e^{-x}$ ;  
3)  $y = \frac{2^{3x}}{3^{2x}}$ ;

4) Найти производную от неявной функции  $x^n - \frac{x^2 + y^2}{x^2 - y^2} = 0$ . 7.2.7. 1)  $y = \sqrt{1-3x^2}$ ; 2)  $y = 3x \exp(-x^2)$ ;

2.7. 1) 
$$
y - \sqrt{1 - 3x}
$$
,  $z = 2y - 3x \exp(-x)$   
3)  $y = x \arccos \frac{x}{2} - \sqrt{4 - x^2}$ ;

4) Найти производную от неявной функции  $y'' - \frac{x+y}{x-y} = 0$ ;

7.2.8. 1) 
$$
y = \ln(2x^3 + 3x^2)
$$
; 2)  $y = 2^{ctg^2 3x}$ ;  
3)  $y = thx - \frac{2}{3}th^5x + \frac{1}{5}th^5x$ ,

4) Найти производную от неявной функции  $b^2x^2 + a^2y^2 - a^2b^2 = 0$ ; 7.2.9. 1)  $y = \frac{3}{4}x\sqrt[3]{x}$  2)  $y = \sin(\frac{c}{k})$ ; 3)  $x = 3\sin t$ ,  $y = 3\cos^2 t$ . 4) Найти производную от неявной функции  $x^3 + y^3 - a = 0$ . 7.2.10. 1)  $y = thx - \frac{1}{2}th^3x$ ; 3)  $y = cos(\text{ch}x)$ ,

4) Найти производную от неявной функции  $x^3 + y^3 - 3axy = 0$ .

**7.2.21–7.2.30.** Найти  $\frac{dy}{dx}$  и  $\frac{d^2y}{dx^2}$  для заданных функций: a)  $y = f(x)$ ;

6)  $x = \varphi(t), y = \psi(t)$ . 7.2.21. a)  $y = x/(x^2 - 1)$ ; 6)  $x = cos(t/2)$ ,  $y = t - sin t$ . 7.2.22. a)  $y = \ln \cot 2x$ ; 6)  $x = t^3 + 8t$ ,  $y = t^5 + 2t$ . 7.2.23. a)  $y = x^3 \ln x$ ; 6)  $x = t - \sin t$ ,  $y = 1 - \cos t$ . 7.2.24. a)  $y = x \arctg x$ ; 6)  $x = e^{2t}$ ,  $y = \cos t$ . 7.2.25. a)  $y = \arctg x$ ; 6)  $x = 3\cos^2 t$ ,  $y = 3\sin^3 t$ . 7.2.26. a)  $v = e^{ctg3x}$ ; 6)  $x = 3\cos t$ ,  $v = 4\sin^2 t$ . 7.2.27. a)  $y = e^x \cos x$ ; 6)  $x = 3t - t^3$ ,  $y = 3t^2$ . 7.2.28. a)  $y = e^{-x} \sin x$ ; 6)  $x = 2t - t^3$ ,  $y = 2t^2$ . 7.2.29. a)  $v = x\sqrt{1 + x^2}$ ; 6)  $x = t + \text{ln} \cos t$ ,  $y = t - \text{ln} \sin t$ . 7.2.30. a)  $v = xe^{-x^2}$ ; 6)  $x = \ln t$ ,  $y = (1/2)(t + 1/t)$ .

7.2.31-7.2.40. Применяя формулу Тейлора с остаточным членом в форме Лагранжа к функции  $f(x) = e^x$ , вычислить значение  $e^a$  с точностью 0,001.

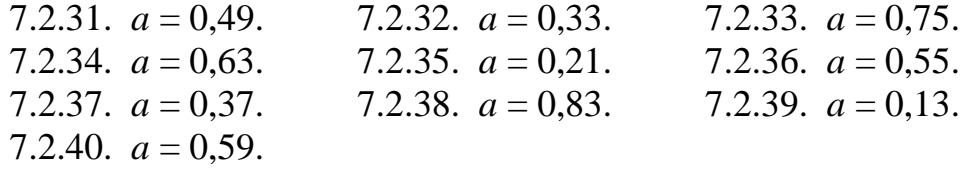

7.3.11-7.3.20. Исследовать методами дифференциального исчисления функцию  $y = f(x)$  и, используя результаты исследования, построить ее график.

7.3.11.  $y = (\ln x)/\sqrt{x}$ . 7.3.12.  $v = xe^{-x^2}$ . 7.3.13.  $y=e^{2x-x^2}$ . 7.3.14.  $y=4x/(4+x^2)$ . 7.3.15.  $y = ln(x^2 - 4)$ . 7.3.16.  $y=e^{1/(2-x)}$ . 7.3.17.  $v = ln(x^2 + 1)$ . 7.3.18.  $y=(2+x^2)e^{-x^2}$ . 7.3.19.  $v = ln(9 - x^2)$ . 7.3.20.  $v = (x-1)e^{3x+1}$ .

# КОНТРОЛЬНАЯ РАБОТА №3

# Неопределенный и определенный интегралы. Функции нескольких переменных. Кратные интегралы.

8.1.21-8.1.30. Найти неопределенные интегралы. Результаты проверить дифференцированием.

8.1.21. a) 
$$
\int \left(\frac{1}{\sqrt{9-x^2}} - \sin x + x^4\right) dx
$$
; 6)  $\int \frac{\ln(x+1)}{x+1} dx$ ;  
\nb)  $\int (x+1)\cos x \, dx$ ; r)  $\int \frac{dx}{1-5\sin^2 x} dx$ .  
\n8.1.22. a)  $\int (x^2 - \frac{1}{\sqrt{x^2-9}} + \frac{1}{x^2+1}) dx$ ; 6)  $\int \frac{\tan x}{\cos^2 x} dx$ ;  
\nb)  $\int \ln 3x \, dx$ ; r)  $\int \frac{x-8}{x(x-2)^2} dx$ .  
\n8.1.23. a)  $\int \left(\frac{1}{\cos^2 x} - 2 - 3\sin x\right) dx$ ; 6)  $\int \frac{dx}{x \ln x} dx$ ;  
\nb)  $\int x \sin 2x \, dx$ ; r)  $\int \sqrt{\frac{1-x}{1+x}} dx$ .  
\n8.1.24. a)  $\int \left(\frac{1}{4-x^2} - \frac{1}{x^2} - \sin x\right) dx$ ; 6)  $\int x\sqrt{x^2+1} dx$ ;  
\nb)  $\int x \cdot e^{2x} dx$ ; r)  $\int \cos x\sqrt{x^2+1} dx$ ;  
\n8.1.25. a)  $\int (e^x + x^7 - \frac{1}{\sqrt{4-x^2}}) dx$ ; 6)  $\int \frac{5dx}{\cos^2(5x-1)}$ ;  
\n8)  $\int x \cdot \cos x dx$ ; r)  $\int \frac{dx}{1+\sqrt{x}}$ .  
\n8.1.26. a)  $\int (\cos x - \frac{1}{\sin^2 x} + 5x^4) dx$ ; 6)  $\int (\cos x - \frac{1}{\sin^2 x} + 5x^4) dx$ ;  
\n8)  $\int x \ln x dx$ ; r)  $\int \frac{3dx}{(x-1)(x+9)}$ .  
\n8.1.27. a)  $\int \frac{3dx}{(x-1)(x+9)}$ ; 6)  $\int \frac{dx}{\sqrt{1-x^2} \cdot \arcsin x}$ ;  
\nb)  $\int (x-1)e^x dx$ ; r)  $\int$ 

8.1.29. a) 
$$
\int (x^5 + \frac{1}{\sqrt{1 - x^2}} - 2^x) dx
$$
;  
\nB)  $\int \arctgxdx$ ;  
\nC)  $\int \sin^2 x \cos x dx$ ;  
\nD)  $\int \frac{(x+1)dx}{x\sqrt{x - 2}}$ .  
\n8.1.30. a)  $\int \left(\frac{1}{4 + x^2} - x^2 + 3e^x\right) dx$ ;  
\nE)  $\int \ln 2x dx$ ;  
\nD)  $\int \frac{dx}{\sqrt{1 + \sqrt[3]{x}} \sqrt{x}}$ .

8.2.41-8.2.50. Найти области, ограниченной площадь заданными линиями. Сделать чертеж.

8.2.41.  $y = 4x-x^2$ ;  $y = 0$ . 8.2.42.  $y = \ln x$ ;  $y = 0$ ;  $x = e$ . 8.2.43.  $y = \sin x$ ;  $y = 0$ ;  $x = 0$ . 8.2.44.  $y^2 = x^3$ ;  $y = 8$ ;  $x = 0$ . 8.2.46.  $y = \text{tg}x$ ;  $y = 0$ ;  $x = \frac{\pi}{3}$ . 8.2.45.  $y = x^3$ ;  $y = 8$ ;  $x = 0$ . 8.2.47.  $y = 2x - x^2$ ;  $y = -x$ . 8.2.48.  $y = 3 - 2x$ ;  $y = x^2$ . 8.2.50.  $2y = -x^2$ ;  $x + 2y = 0$ . 8.2.49.  $y = 2x^3$ ;  $y = 6x^2$ .

8.3.1-8.3.10. Вычислить несобственный интеграл или доказать его расходимость.

8.3.1.  $\int_{0}^{+\infty} x e^{-x^2} dx$ . 8.3.2.  $\int_{0}^{-3} \frac{xdx}{(x^2+1)^2}$ . 8.3.3.  $\int_{x^2+x+1}^{+\infty} \frac{dx}{x^2+x+1}$ . 8.3.4.  $\int \frac{x^2 dx}{\sqrt{1-x^3}}$ . 8.3.6.  $\int_{2}^{2} \frac{dx}{(x+3)^2}$ . 8.3.5.  $\int_{0}^{2} \frac{dx}{(x-1)^2}$ . 8.3.8.  $\int_{0}^{3} \frac{dx}{(x-2)^2}$ . 8.3.7.  $\int_{0}^{+\infty} \frac{dx}{x \ln x}$ . 8.3.9.  $\int_{0}^{4} \frac{dx}{\sqrt[3]{(x-3)^2}}$ . 8.3.10.  $\int_{0}^{+\infty} \frac{dx}{x^2 + 4x + 5}$ .

9.1.41-9.1.50. Дана функция  $z = f(x, y)$ . Показать, что  $F\left(x; y; z; \frac{\partial z}{\partial x}; \frac{\partial z}{\partial y}; \frac{\partial^2 z}{\partial y^2}; \frac{\partial^2 z}{\partial y^2}; \frac{\partial^2 z}{\partial x \partial y}\right) = 0.$ 

9.1.41. 
$$
z = y/(x^2 - y^2)^5
$$
;  $F = \frac{1}{x} \frac{\partial z}{\partial x} + \frac{1}{y} \frac{\partial z}{\partial y} - \frac{z}{y^2}$ .  
\n9.1.42.  $z = y^2/(3x) + \arcsin(xy)$ ;  $F = x^2 \frac{\partial z}{\partial x} - xy \frac{\partial z}{\partial y} + y^2$ .  
\n9.1.43.  $z = \ln(x^2 + y^2 + 2x + 1)$ ;  $F = \frac{\partial^2 z}{\partial x^2} + \frac{\partial^2 z}{\partial y^2}$ .  
\n9.1.44.  $z = e^{xy}$ ;  $F = x^2 \frac{\partial^2 z}{\partial x^2} - 2xy \frac{\partial^2 z}{\partial x \partial y} + y^2 \frac{\partial^2 z}{\partial y^2} + 2xyz$ .  
\n9.1.45.  $z = \ln(x + e^{-y})$ ;  $F = \frac{\partial z}{\partial x} \frac{\partial^2 z}{\partial x \partial y} - \frac{\partial z}{\partial y} \frac{\partial^2 z}{\partial x^2}$ .  
\n9.1.46.  $z = x/y$ ;  $F = x \frac{\partial^2 z}{\partial x \partial y} - \frac{\partial z}{\partial y}$ .  
\n9.1.47.  $z = x^y$ ;  $F = \frac{\partial^2 z}{\partial x \partial y} - (1 + y \ln x) \frac{\partial z}{\partial x}$ .  
\n9.1.48.  $z = xe^{y/x}$ ;  $F = x^2 \frac{\partial^2 z}{\partial x^2} + 2xy \frac{\partial^2 z}{\partial x \partial y} + y^2 \frac{\partial^2 z}{\partial y^2}$ .  
\n9.1.49.  $z = \sin(x + ay)$ ;  $F = \frac{\partial^2 z}{\partial y^2} - a^2 \frac{\partial^2 z}{\partial x^2}$ .  
\n9.1.50.  $z = \cos y + (y - x) \sin y$ ;  $F = (x - y) \frac{\partial^2 z}{\partial x \partial y} - \frac{\partial z}{\partial y}$ .

9.3.81-9.3.90. Вычислить с помощью тройного интеграла объем тела, ограниченного данными поверхностями. Сделать чертежи данного тела и его проекции на плоскость  $xOy$ .

9.3.81. 
$$
z = 0
$$
,  $z - x = 0$ ,  $y = 0$ ,  $y = 4$ ,  $x = \sqrt{25 - y^2}$ .  
\n9.3.82.  $z = 0$ ,  $z - 4\sqrt{y} = 0$ ,  $x = 0$ ,  $x + y = 4$ .  
\n9.3.83.  $z = 0$ ,  $z - 9 + y^2 = 0$ ,  $x^2 + y^2 = 9$ .  
\n9.3.84.  $z = 0$ ,  $z - 1 + x^2 = 0$ ,  $y = 0$ ,  $y = 3 - x$ .  
\n9.3.85.  $z = 0$ ,  $y + z - 2 = 0$ ,  $x^2 + y^2 = 4$ .  
\n9.3.86.  $z = 0$ ,  $z - 1 + y^2 = 0$ ,  $x = y^2$ ,  $x = 2y^2 + 1$ .  
\n9.3.87.  $z = 0$ ,  $4z - y^2 = 0$ ,  $2x - y = 0$ ,  $x + y = 9$ .  
\n9.3.88.  $z = 0$ ,  $x^2 + y^2 - z = 0$ ,  $x^2 + y^2 = 4$ .

12

9.3.89.  $z = 0$ ,  $z - y^2 = 0$ ,  $x^2 + y^2 = 9$ . 9.3.90.  $z = 0$ ,  $z - 4 + x + y = 0$ ,  $x^2 + y^2 = 4$ .